## **getServiceTokenBearer**

**Static operation.** ⊕

This operation returns a valid authorization token for the current service. The token is ready to use for authentication headers as it already has the "**Bearer** " part at the beginning.You can use this token to authenticate the caller when calling other services. It is basically a combination of [getServiceToken\(\)](https://doc.scheer-pas.com/display/DESIGNER/getServiceToken) and a [concat\(\) Operation.](https://doc.scheer-pas.com/display/DESIGNER/concat)

The returned token is service related, not user related.

**On this Page:** • [Parameters](#page-0-0) **Related Pages:**

• [getServiceToken\(\)](https://doc.scheer-pas.com/display/DESIGNER/getServiceToken)

## <span id="page-0-0"></span>**Parameters**

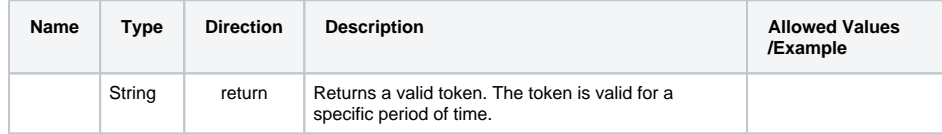